# **Inseignant** *De l'académie de Créteil*  Dossier mutations<br>intra académiques 2010

Du vendredi 19 mars 12h au jeudi 1er avril 12h, vous devez saisir vos vœux sur I-Prof rubrique SIAM. Vous pouvez joindre notre équipe par mél ac-creteil@se-unsa.org ou par téléphone. Nous essayerons de répondre à vos questions et vous donner des conseils adaptés à votre situation. Vous pourrez ainsi émettre des vœux avec une meilleure connaissance des aspects propres à notre académie. Mais ce n'est que le début, il reste

encore bien des étapes à franchir avant de connaître vers la mi-juin le résultat de votre affectation.

**Que se passe t il ? Qui fait Quoi?** 

**Le Rectorat** vous envoie l'accusé de réception de votre candidature, avec votre barème.

**Vous** vérifiez votre barème, vous nous contactez si vous pensez qu'il est erroné. Retournez l'accusé au rectorat par voie hiérarchique (ou directement si vous venez d'une autre académie) avant la date limite en indiquant les éventuelle remarques. Pensez avant de le remettre à en faire deux copies, une pour vous et  $_{\text{Part}}$ une pour nous afin de suivre au mieux votre dossier.

**Vous** nous transmettez votre dossier de mutation complet rapidement après l'étape précédente.

**Nous** vérifions les barèmes des collègues qui nous ont adressé une fiche ou une réclamation et intervenons au Rectorat afin de faire valoir vos droits.

**Nous** participons la troisième semaine de mai aux groupes de travail de vérification des barèmes et vous informons des corrections apportées.

**Nous** participons en juin et juillet, aux commissions d'affectation et vous informons des résultats.

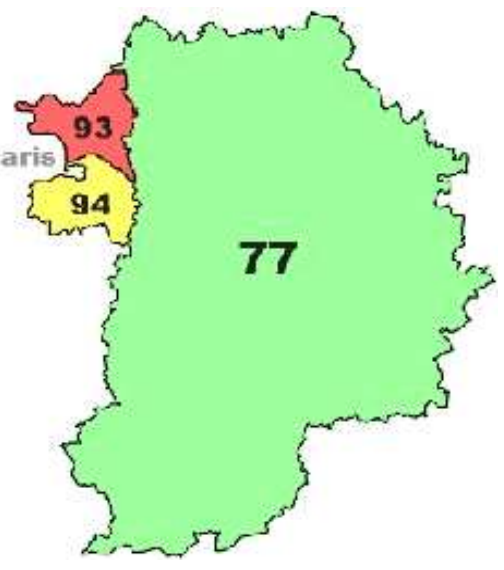

Les informations utilisées pour l'envoi de cette publication peuvent donner lieu à l'exercice du droit d'accès, de rectification, de suppression prévus par la loi du 6/1/78 relative à l'informatique, aux fichiers et aux libertés. S'adresser à SE-UNSA Académie de Créteil

## **INFORMATIONS UTILES :**

**Site du SE-UNSA : www.se-unsa.org**  Le livret d'accueil (rubrique Mutation, Bulletins d'accueil, choisir Créteil) **Et site de la Section Académique: http://sections.se-unsa.org/creteil**  Le livret d'accueil y est également disponible (rubrique Mutations)

Site du Rectorat : www.ac-creteil.fr : circulaire du mouvement. **Des infos sur les établissements par commune : http://cafe.ac-creteil.fr Un livret d'accueil rédigé par le Rectorat :http://www.ac-creteil.fr/rectorat/livret-accueil/ welcome.html** 

**Liste des postes vacants : sur SIAM** 

**Après vous être renseigné et avant de valider vos vœux, vous pouvez nous contacter pour affiner votre stratégie (voir cadre ci-contre)**

**Secrétaire Académique**: José SANCHEZ

**Commissaires Paritaires Certifiés Agrégés**  José SANCHEZ Guillaume ORIOL

**Responsable PLP**  Hamid SHANOUNE

**Commissaires Paritaires CPE**  Aurélie JOURNEE Benoit STORTZ

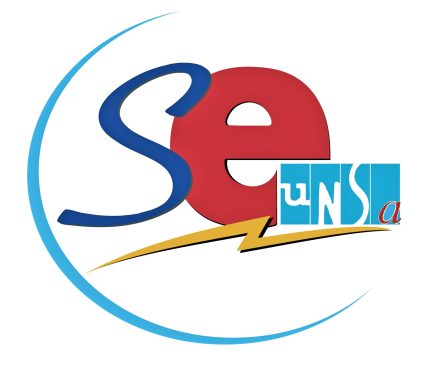

Section Académique de Créteil Maison des Syndicats 11/13 rue des Archives 94010. CRETEIL CEDEX Tel : 01 42 38 69 16 Fax : 01-53-72-85-36 Mél. : ac-creteil@se-unsa.org Web : sections.se-unsa.org/creteil

# **Calendrier**

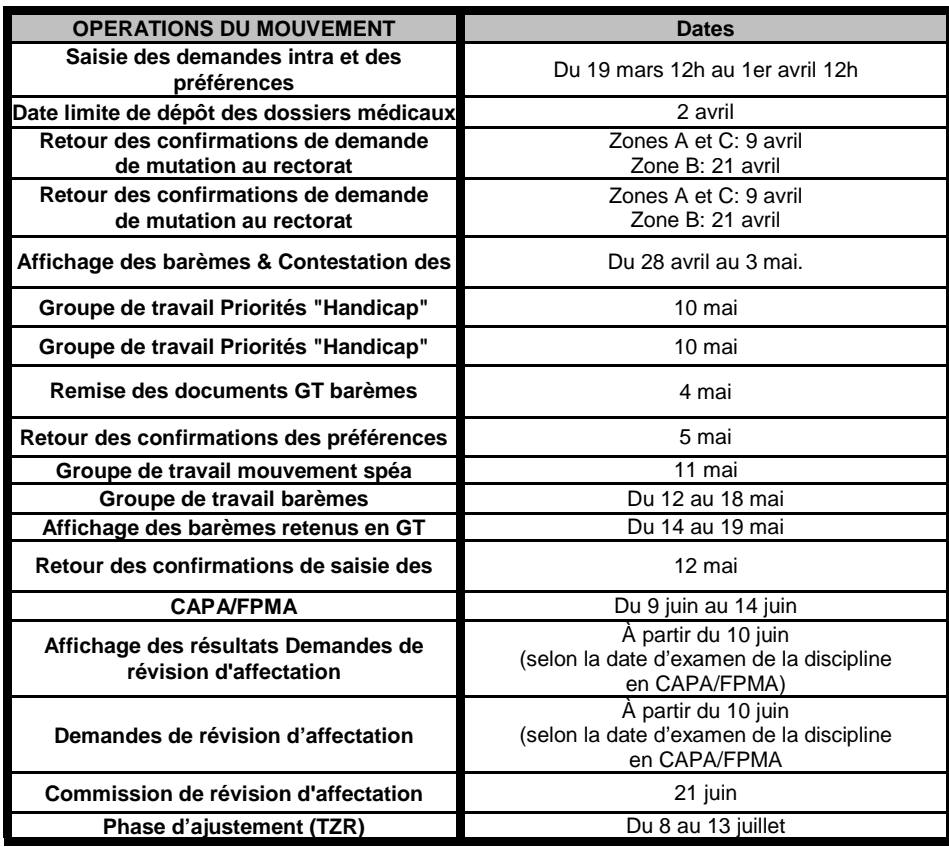

# CONSEILS PRATIQUES

#### **A compter du 9 Avril retour de l'accusé de votre demande de mutation:**

- vérifiez bien l'ordre de vos vœux, le barème de chacun!

En cas de doute contactez nous.

 - vous pouvez apporter des modifications à l'ordre de vos vœux, dans ce cas les corrections doivent être effectuées avec clarté.

 - si vous avez postulé pour une ou des Zones de Remplacement vos préférences vous seront communiqués le 5 mai. Il faudra les renvoyer avant le 12 mai 2010 pour confirmation

#### **Suivi de votre demande par nos Commissaires Paritaires:**

 **- Faites une copie de votre accusé de réception (éventuellement corrigé)** 

 **- Retournez-nous cette copie avec la fiche de suivi de la page 3 et la copie des pièces justificatives jointes.** 

#### **Votre possibilité de contrôle:**

- **du 28 avril au 3 mai** vous pouvez consulter votre demande et vos barèmes sur SIAM/iProf - Contactez le rectorat et informez-nous immédiatement de votre réclamation!

#### **Résultats:**

 **- Nous informerons les collègues nous ayant envoyé la fiche dès la fin de la Commission d'affectation deuxième semaine de juin.** 

**AU COURS DE CES OPERATIONS LES SYNDIQUES SERONT TRAITES EN PRIORITE !!!** 

## **ATTENTION!**

Pour que les bonifications de rapprochement de conjoint soient prises en compte, **le premier vœu large doit obligatoirement être dans le département** du conjoint (ou limitrophe si le département du conjoint est en dehors de l'académie).

## **VŒUX ZR**

1) - Toute formulation de vœu ZR permet la saisie de 5 préférences (établissements, communes, groupe de communes).

3) - Les actuels TZR qui souhaitent rester sur leur zone :

 - sans participer au mouvement, doivent se connecter et saisir leurs préférences sur leur ZR actuelle.

 - en participant au mouvement**,** doivent saisir tout d'abord leurs vœux puis ressortir pour saisir leur préférence dans le cas où ils n'obtiennent pas de mutation.

**Attention! Si vous êtes participant obligatoire,** nous vous recommandons vivement de prévoir des vœux ZR pour pouvoir formuler vos préférences pour ne pas risquer de se retrouver affecté par extension en ZR sans avoir pu formuler ces préférences!

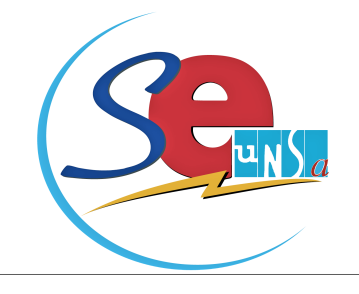

# **SE SYNDIQUER DES AUJOURD'HUI**

**En annexe, vous trouverez une fiche d'adhésion 2010/2011.** 

**A noter** que **pour les TZR**, cette année, à Créteil, comme l'année dernière, l'ancienneté ZR n'est plus remise à zéro en cas de changement de zone de remplacement (suite à nos interventions auprès du Rectorat en 2008).

**A noter aussi** le déplafonnement de l'ancienneté ZR comme nous l'avions demandé l'année dernière (20 points par année).

# MOUVEMENT INTRA ACADEMIQUE 2010

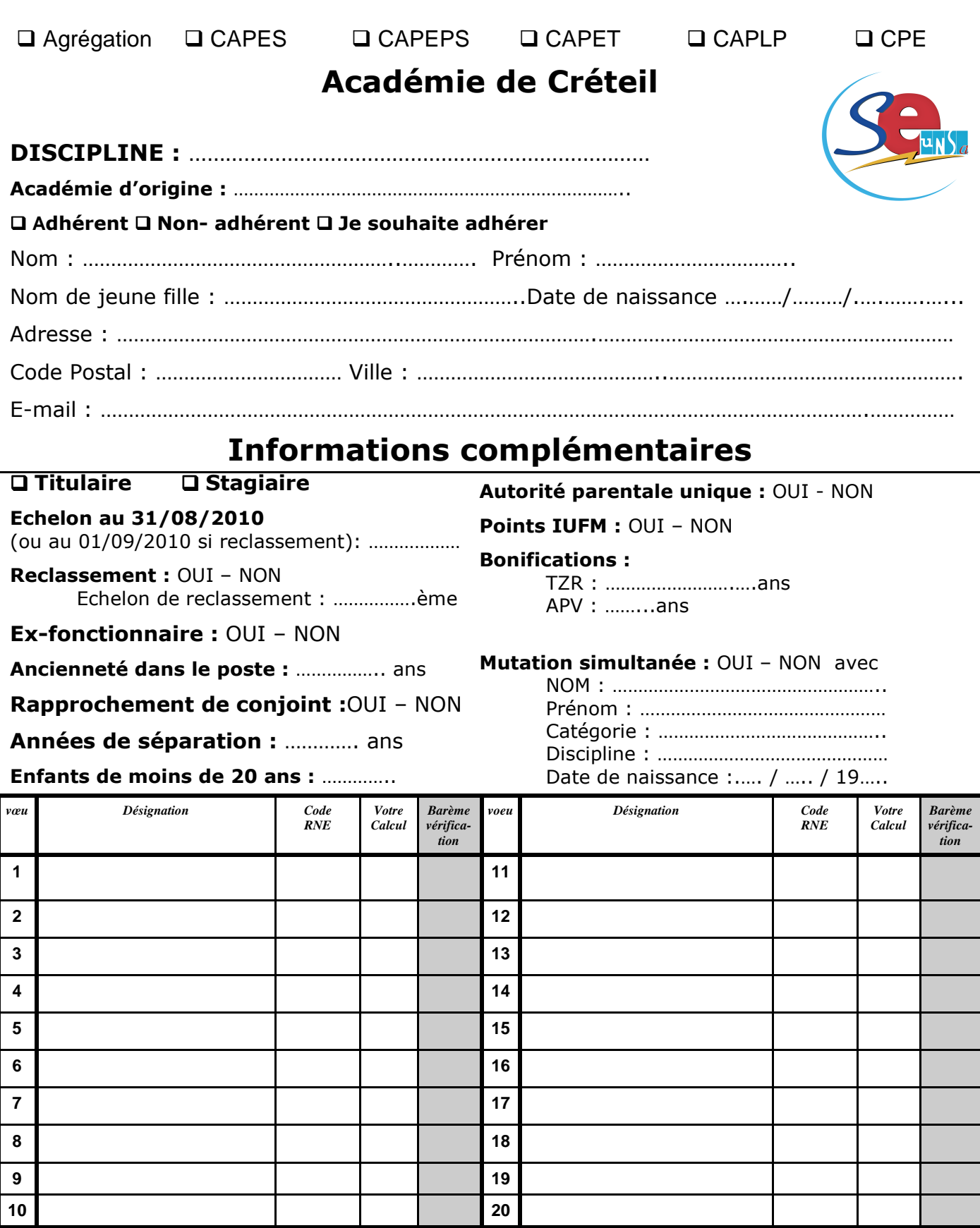

*Fiche de suivi syndical à retourner (accompagnée de la photocopie de confirmation de la demande intra académique, de toutes les photocopies des pièces justificatives et de 2 timbres) à :* 

**Syndicat des Enseignants UNSA Section Académique 11/13 rue des Archives 94010. CRETEIL CEDEX** 

J'accepte de fournir au Syndicat des Enseignants UNSA les informations nécessaires au suivie de mon dossier de mutation intra académique. Ces informations peuvent donner lieu à l'exercice du droit d'accès, de rectification, de suppression, prévues par la loi de 6-10-1978 relative à l'informatique et aux libertés.

**Date : ……………… Signature :** 

Mars 2010 – L'Enseignant de l'Académie de Créteil **3** 

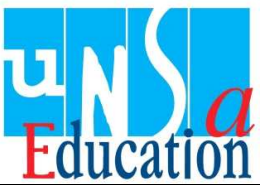

# CALCULEZ VOTRE BAREME

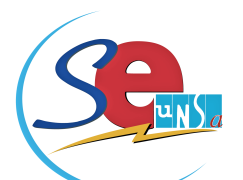

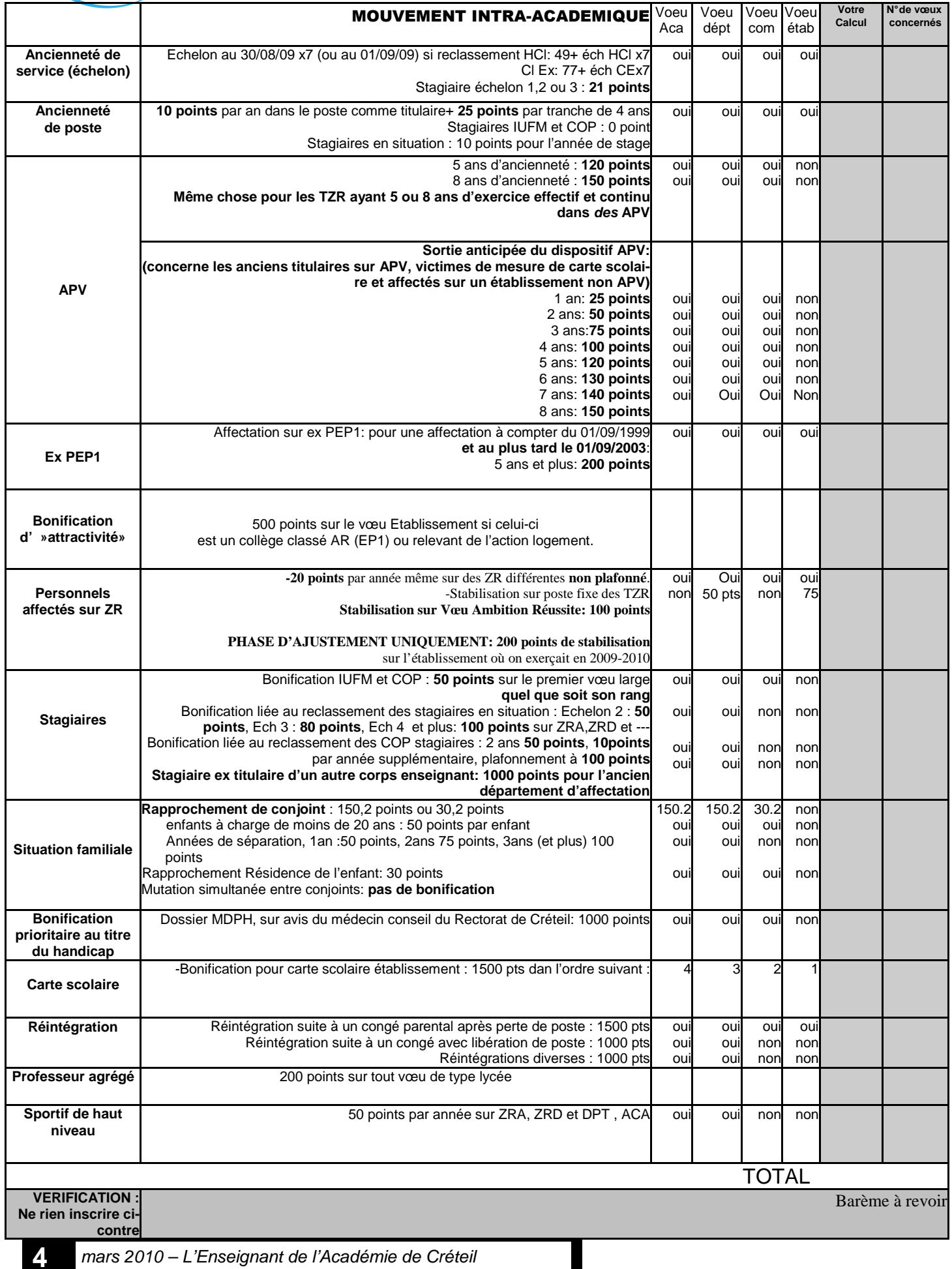

# **Se Syndiquer au Syndicat des Enseignants (SE-UNSA)**

C'est s'assurer d'un suivi efficace de sa carrière, en commençant par les mutations, puis en continuant avec l'avancement et la notation administrative, et pouvoir se défendre en cas de problèmes professionnels.

Se syndiquer maintenant, si vous ne l'étiez pas encore, vous permettra de bénéficier des avantages réservés aux syndiqués pour les mutations intra-académiques, et être couvert pour l'année scolaire à venir. Les syndiqués qui renouvellent maintenant leur adhésion se voient bénéficier pour l'année 2010-2011 d'un tarif préférentiel de 123€ (pour 66% déductible du montant vos impôts).

Se syndiquer au SE-UNSA c'est choisir un syndicat autonome et responsable, qui participe pleinement à l'évolution du système éducatif, en faisant des propositions concrètes que vous pouvez consulter dans les sections académiques et départementales. Alors, découpez le bulletin d'adhésion ci-dessous, et rejoignez le SE-UNSA.

Renvoyez votre fiche de suivi syndical avec votre adhésion afin de ne pas être oublié. On ne peut suivre que ceux qui nous le demandent …

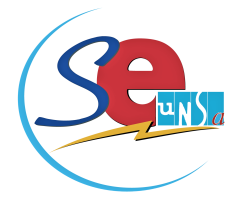

A renvoyer à la section académique du SE-UNSA Créteil **Bulletin d'adhésion spécial stagiaires IUFM Entrant dans l'académie de Créteil**

Maison des Syndicats 11/13 rue des Archives 94010. CRETEIL CEDEX

## **SITUATION PERSONNELLE**

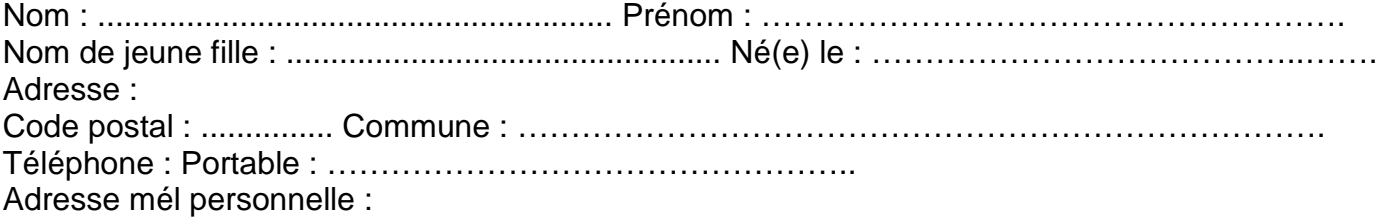

**Nouvel(le) adhérent(e) : □ oui □ non** 

## **SITUATION ADMINISTRATIVE**

Nom et adresse de l'établissement :

## **CATÉGORIE :**

O Agrégé(e) O Bi-admissible Discipline : O Certifié(e) O PLP O Professeur EPS O Conseiller(e) principal(e) d'éducation

## **COTISATION**

Échelon : .......... Indice : .............. Montant de la cotisation : 123 € (**tarif annuel pour Certifié, Cospsy, CPE, PLP, prof EPS néo-titulaire, valable jusqu'à la fin de l'année scolaire 2010-2011). Le paiement fractionné ne prendra effet qu'en octobre 2010.** 

Mode de paiement Q Chèque Q Virement Q Espèces  $\square$  Paiement fractionné :  $\bigcirc$  Première demande  $\bigcirc$  Renouvellement

Cette cotisation au tarif préférentiel de 123€ pour une année scolaire et demie, pour 66% déductible du montant vos impôts, est accordée uniquement aux stagiaires IUFM entrant dans l'académie de Créteil, du 01/04/2010 au 01/07/2010, à valoir pour l'année scolaire 2010-2011. Tous les stagiaires peuvent en bénéficier.

**J'adhère au Syndicat des Enseignants, date et signature :**

Les informations recueillies sont destinées au fichier syndical. Elles peuvent donner lieu à l'exercice du droit d'accès, conformément à la loi n°78-17 du 6 janvier 1978 re lative à l'Informatique, aux fichiers et aux libertés.

Pour un suivi efficace et attentif de votre dossier et de votre carrière, adhérez au SE-UNSA.

# **INSTRUCTIONS POUR LE PAIEMENT FRACTIONNÉ DE LA COTISATION**

#### **Ce formulaire n'est à remplir que**

 Si vous optez pour la première fois pour des prélèvements automatiques ou

 Si vous avez changé de compte depuis l'année dernière

 $\sim$ 

## **Compléter**

 Nom, prénom, adresse du débiteur (titulaire du compte)

 Nom et adresse précise de l'établissement qui gère le compte à débiter

 Numéro du compte à débiter Dater et signer la demande et l'autorisation de prélèvement

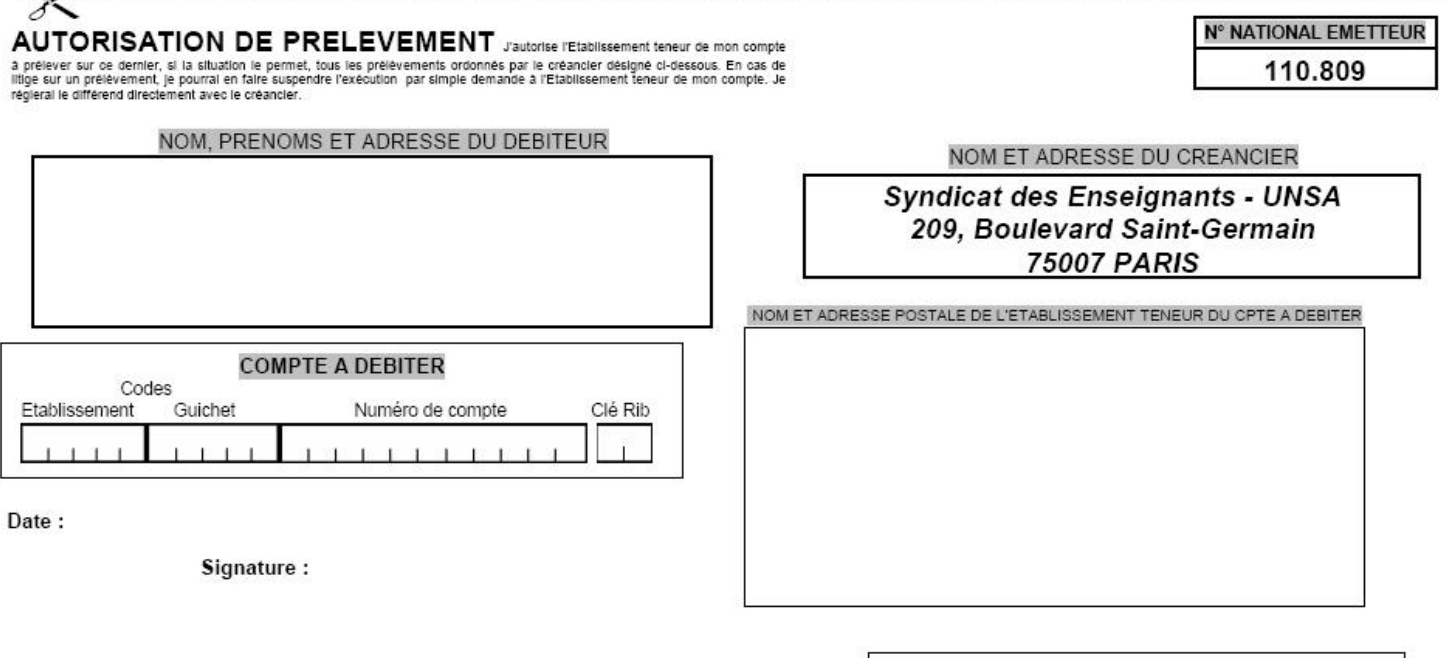

Prière de renvoyer cet imprimé au créancier, en y joignant obligatoiren un relevé d'identité bancaire (R.I.B) ou de caisse d'Épargne (R.I.C.E)

### DEMANDE DE PRELEVEMENT

La présente demande est valable jusqu'à annulation de ma part à notifier en temps voulu au créancier.

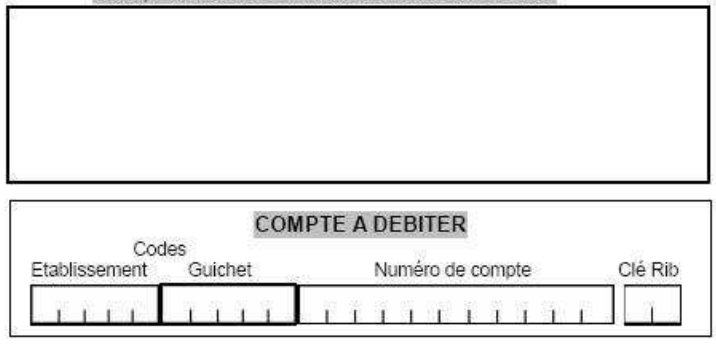

NOM PRENOMS ET ADRESSE DU DEBITEUR

DESIGNATION DE L'ETABLISSEMENT TENEUR DU COMPTE A DEBITER

NOM ET ADRESSE DU CREANCIER

**Syndicat des Enseignants - UNSA** 209, Boulevard Saint-Germain **75007 PARIS** 

Date:

Signature:

Les informations recueillies dans la présente demande, qui doit obligatoirement être complétée, sont destinées à n'être utilisées par le créancier, que pour la gestion de sa relation avec son client. Elles pourront donner lieu à l'exercice par ce dernier, de ses droits d'oppositions, d'accès et de rectification tels que prévus aux articles 38 et suivants<br>de la loi n°78-17 du 6 janvier 1978 rel